# Rya Temporal Indexing

#### 5/18/2016

A repository to store, index, and retrieve Statements based on time. Also, a little about geospatial and full text indexing

# Temporal Queries

Enable the temporal indexer: It defaults to off, but this turns it on: conf.set(ConfigUtils.USE TEMPORAL, "true");

#### SPARQL using the temporal index:

```
PREFIX tempo: <tag:rya-rdf.org,2015:temporal#>
SELECT ?subj ?time
```

```
?subj <http://schema.org/ birthDate> ?time .
FILTER(tempo:after(?time, '1825-01-01')).
 FILTER(tempo:before(?time, '2010-01-01T01:01:00Z') ) .
```
#### Equivalently, we could replace the two filters above with an interval:

```
 FILTER(tempo:insideInterval(?time, '[1825-01-01, 2010-01-01T01:01:00Z]'))
```
#### Typical predicates:

Owl time http://www.w3.org/2006/time#**inXSDDateTime** http://schema.org/**startDate** and **endDate** Timeline http://purl.org/NET/c4dm/timeline.owl#**at**

### Index Implementation

Temporal Instant is [OWL xsd:dateTime,](https://www.w3.org/TR/owl2-syntax/#Time_Instants) xsd:[dateTime](https://www.w3.org/TR/xmlschema-2/#dateTime) and [RFC3339](https://www.ietf.org/rfc/rfc3339.txt) a subset of ISO 8601 using the **Joda-Time API**, the basis for the new **[Java 8 java.time API](https://docs.oracle.com/javase/8/docs/api/java/time/package-summary.html)** 

Temporal Interval is begin-instant + end-instant -- literal: "**[2001-01-01,2001-01-01]"**

#### Relations implemented as filters in SPARQL:

 Instant {before, equals, after} Instant Instant {before, after, inside} Interval Instant {hasBeginning, hasEnd} Interval Interval {before, equals, after} Interval OWL-Time also has these interval relations:

Interval {Meets, Overlaps, Starts, During, Finishes} Interval

#### Important classes in [rya.indexing](https://github.com/DLotts/incubator-rya/tree/develop/extras/indexing/src/main/java/mvm/rya/indexing) [\(source code\)](https://github.com/DLotts/incubator-rya/tree/develop/extras/indexing/src/main/java/mvm/rya/indexing)

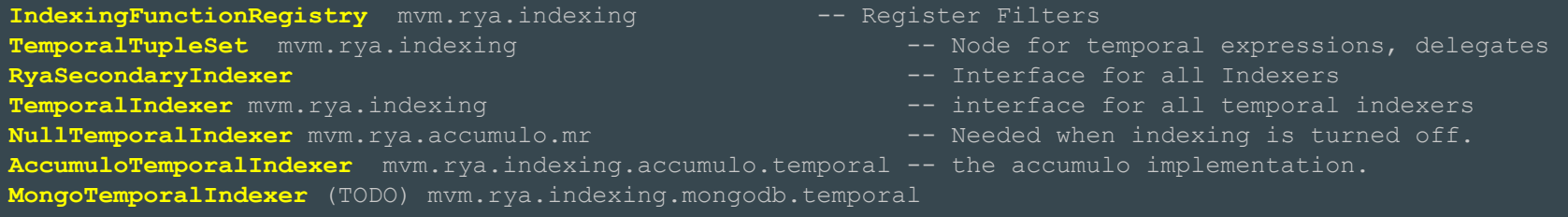

# Ingest: Index Update

Summary: if Object is parsable as a DateTime, then:

Parse, normalize, hash, Serialize, and store as 3 or 5 records: SPO, PO, and O, begin, end in the temporal index table

 $\rm{Row~K}$ eys are in these two forms, where [x] denotes x is optional:

- rowkey = constraintPrefix datetime
- $\bullet$  rowkey = datetime 0x/00 uniquesuffix
- constraintPrefix = 0x/00 hash([subject][predicate])
- uniquesuffix = some bytes to make it unique, like hash(statement).
- datetime = normalized date time with Z timezone

#### Column Qualifier is one of:

"spo" "po" "so" "o" "begin" "end"

Column Family is the named graph

## Query: Index Access

FILTER function Before()

```
 public CloseableIteration<Statement, QueryEvaluationException> queryInstantBeforeInstant(
           final TemporalInstant queryInstant, final StatementContraints constraints)
           throws QueryEvaluationException {
    // get rows where the repository time is before the given time.
   final Query query = new Query() \{ @Override
           public Range getRange(final KeyParts keyParts) {
           Text start= null;
          if (keyParts.constraintPrefix != null ) {
                    start = keyParts.constraintPrefix; // <-- start specific logic
           } else {
                    start = new Text(KeyParts.HASH_PREFIX_FOLLOWING);
 }
          final Text endAt = keyParts.getQueryKey(); \frac{1}{5} // <-- end specific logic
           return new Range(start, true, endAt, false);
 }
    };
   final ScannerBase scanner = query.doQuery(queryInstant, constraints); return getContextIteratorWrapper(scanner, constraints.getContext());
```
# Geospatial Index

Convert from sparql to Geomesa compare functions.

## Full Text index

Uses useekm API

# Future Potential

Future extensions: OWL specific indexing: beginning time + Duration = interval ending time + Duration = interval TimeLine specific indexing:

timeline:origin in universal timeline, convert event times from given timeline to universal timeline.